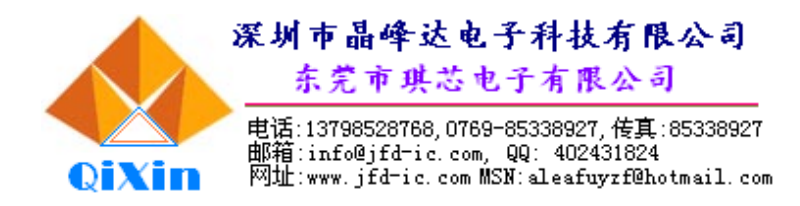

# **DL5566**

带温度 8 位中文讲话计算器

# **带温度8位中文说话计算器**

### **一、简介**

- 工作电压3V。
- 外部应用电路极为精简,可降低生产成本。
- PWM声音输出直接推动8Ω<sup>~</sup>64Ω喇叭, 也可直接推动蜂鸣器(BUZZER)。
- 全功能8位说话计算器。
- 显示与播报时间及摄氏温度。
- 不使用温度计功能, 12小时制时间可显示时、分与秒。
- 日历功能, 显示公历日期。
- 显示闹铃时间。
- 一组闹铃功能, 闹铃声可选择播放Melodv歌曲或DiDiDi声。
- 有20首优美动听的Melodv歌曲可选择作为闹铃声。
- 闹铃声为DiDiDi声时全长响一分钟。
- 算术24点游戏, 含"无解"运算。
- LCD面板为1/3 duty, 1/3bias, 工作电压3V。
- LCD面板为3COM x 25SEG, 带11个旗标。
- 总共有27个输入按键, 客户可视实际需要选用。
- 静音按键, 重报按键, 语音播报百分比运算。

#### ■ 8位说话计算器功能:

基本运算: +、-、×、÷、记忆、百分比。

- +、-、×、÷ 运算有连算功能。
- 其它功能:→、00、+/-、重报。

运算结果可选择播报单位或不播报单位。

### **二、按键说明**

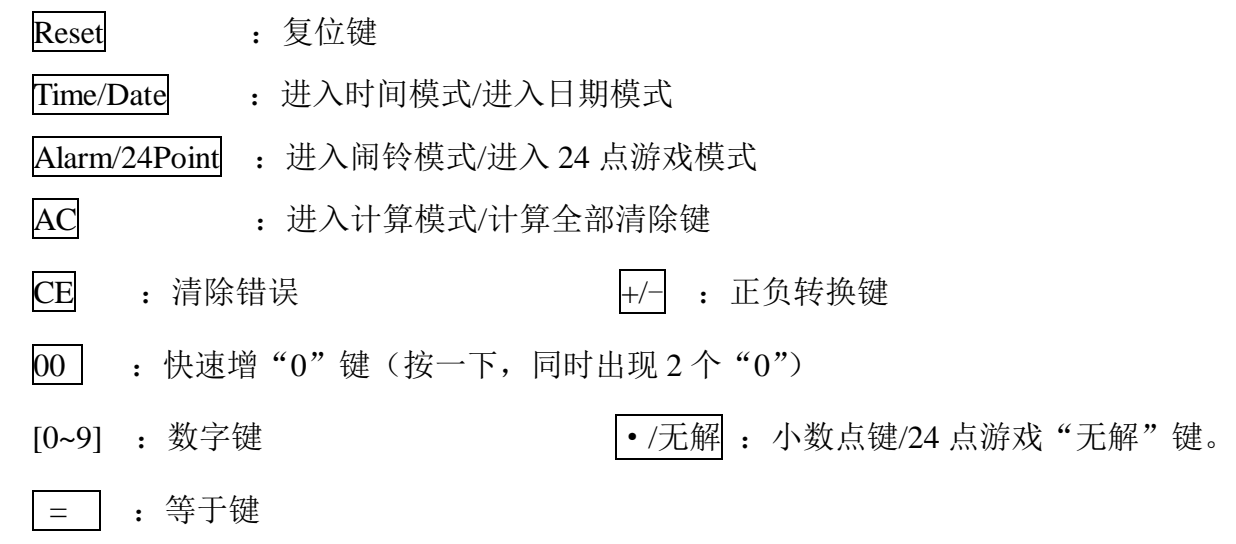

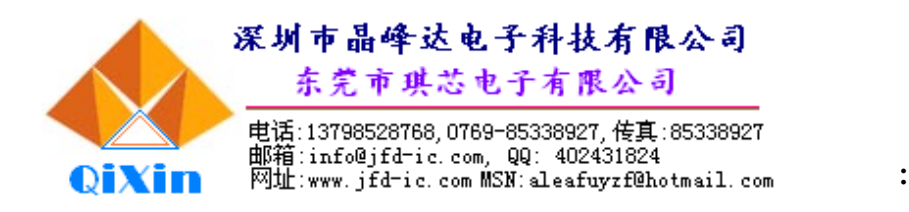

- Repeat :重报计算显示结果。
- Unit :计算单位选择/取消键
- Mute :静音选择/取消键
- 00→0 :计算模式作退位键(萤幕值向右位移;删除最右方尾数);
- % :百分比。
- M+/Up : 计算模式作记忆加法键(可加上萤幕上的数值并独立记忆之); 时间/日期/闹铃设置状态作上调键;
- M-/Down :计算模式作记忆减法键(可减去萤幕上的数值并独立记忆之); 时间/日期/闹铃设置状态作下调键;
- MR/AL onoff : 计算模式作叫出记忆式总值(未按 MC 键以前有效); 时间/日期/闹铃模式作闹铃标志开关键。
- MC/SET :计算模式作记忆式消除; 时间/日期/闹铃模式作设置键。

#### **三、操作说明**

#### **1.时间设置:**

- ·正常时间模式下,按SET键进入时设置(时闪烁),再按SET键进入分设置(分闪烁),再按SET 键退出设置。数字闪烁期间按UP / DOWN 键调整数值。设置重置则秒归零。
- 设置状态10秒无键操作响"嘀"一声自动退出设置。

#### **2.日期设置:**

- ·转入日期模式下,按SET键进入年设置(年闪烁),再按SET键进入月设置(月闪烁),再按SET 键进入日设置(日闪烁),再按SET键退出设置。数字闪烁期间按UP / DOWN键调整数值。日 期为2000年1月1日~2099年12月31日。
- ·设置状态10秒无键操作响"嘀"一声自动退出设置。

#### **3. 闹铃时间设置:**

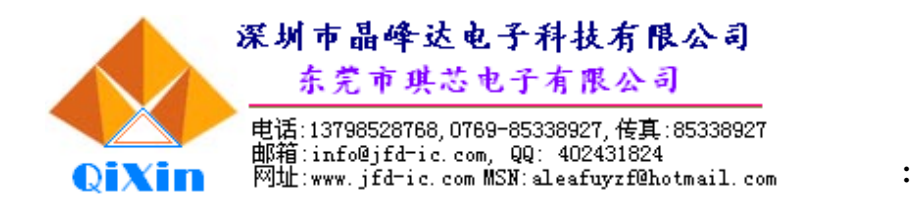

- ·转入闹铃模式下, 按SET键进入时设置(时闪烁), 再按SET键进入分设置(分闪烁), 再按SET 键退出设置。数字闪烁期间按UP / DOWN键调整数值。
- 设置状态10秒无键操作响"嘀"一声自动退出设置。
- •闹铃模式下按UP / DOWN键选择闹铃音乐, "0"为"嘀嘀"声, 1~20为乐曲声。
- •闹铃时间到只要不是设置状态下皆可在当前画面响应闹铃。响闹铃"嘀嘀嘀"声为一分钟, 乐曲声为曲段长。可按任意键停止闹铃声(不做其他动作)。

#### **4. 24点游戏:**

随机24点游戏。用数字键和H、H、H、K、H、无解、上等键进行24点游戏计算。

#### **5. 计算模式:**

一般加减乘除、百分比、记忆加、记忆减 。计算结果可用Unit键选择报单位或不报单位。

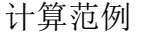

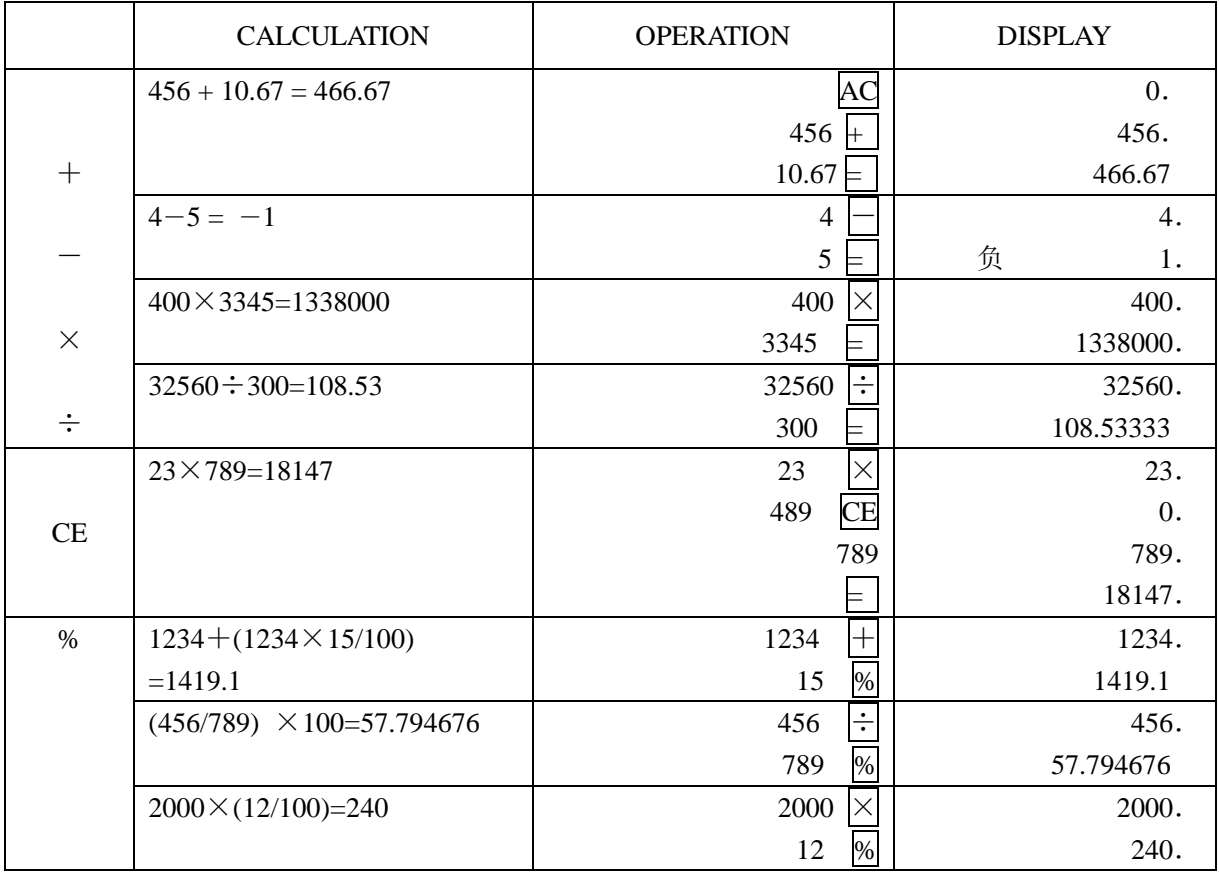

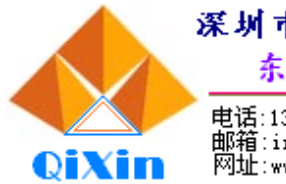

深圳市晶峰达电子科技有限公司 东莞市琪芯电子有限公司

电话:13798528768,0769-85338927,传真:85338927<br>邮箱:info@jfd=ic.com, QQ: 402431824<br>网址:www.jfd=ic.com MSN:aleafuyzf@hotmail.com :

# 带温度 8 位中文讲话计算器

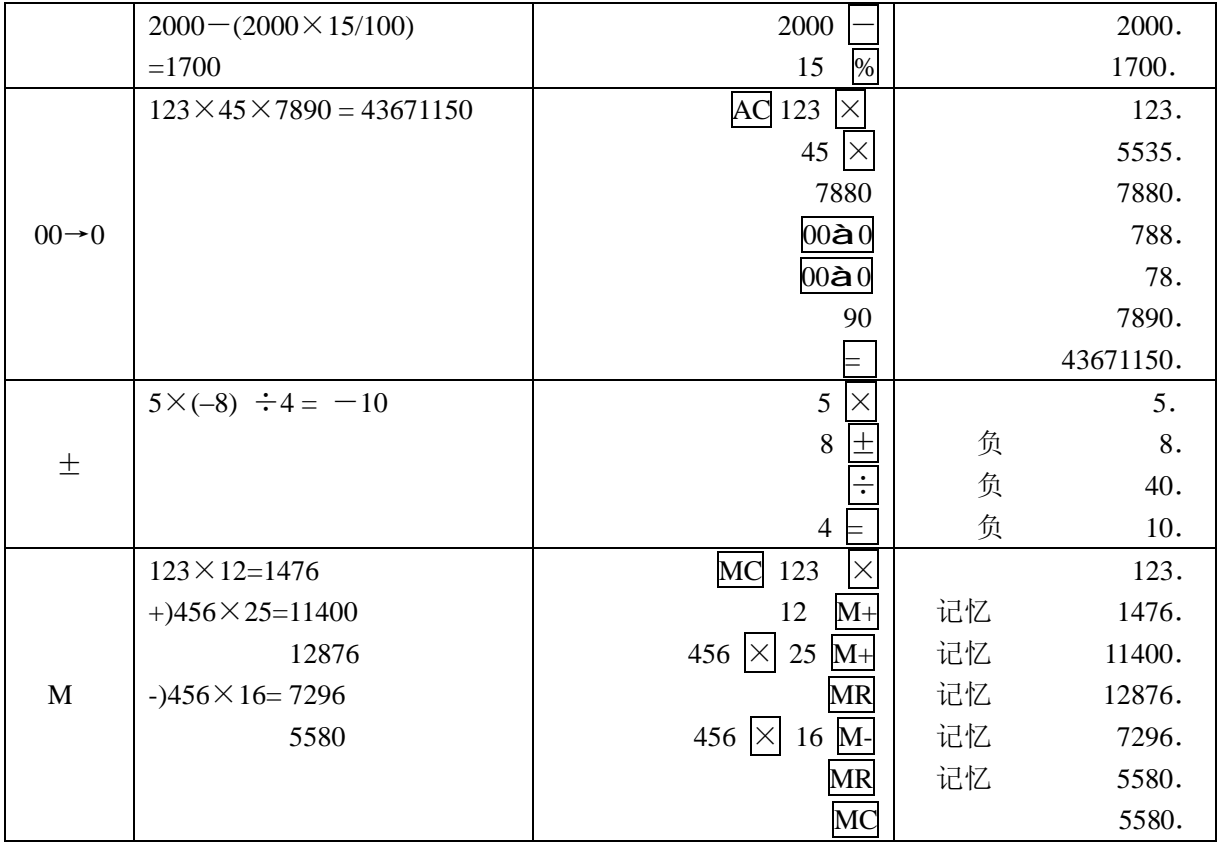

#### **6. 其它:**

· 有键音或报语音。无效键除外, 如在时间模式的无效键REPEAT、网等等。

• 计算、时间或24点游戏可用Mute 键选择静音开启或关闭, LCD上用"静音"标志。

·选择有温度时,温度带温度的报时的时候会把温度一起报出来,温度一分钟测一次。测温 范围-9 ~ 50℃。

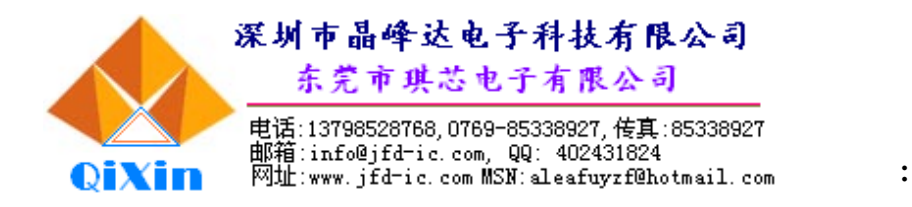

# LCD 图:

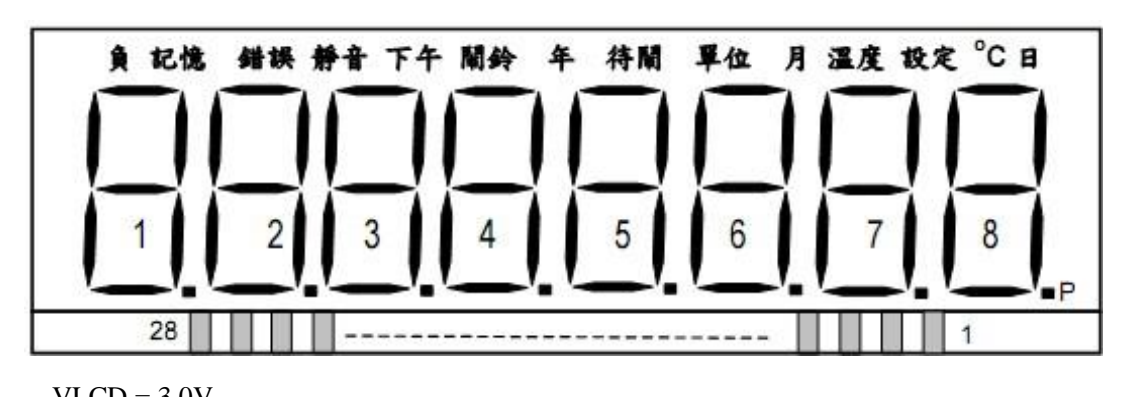

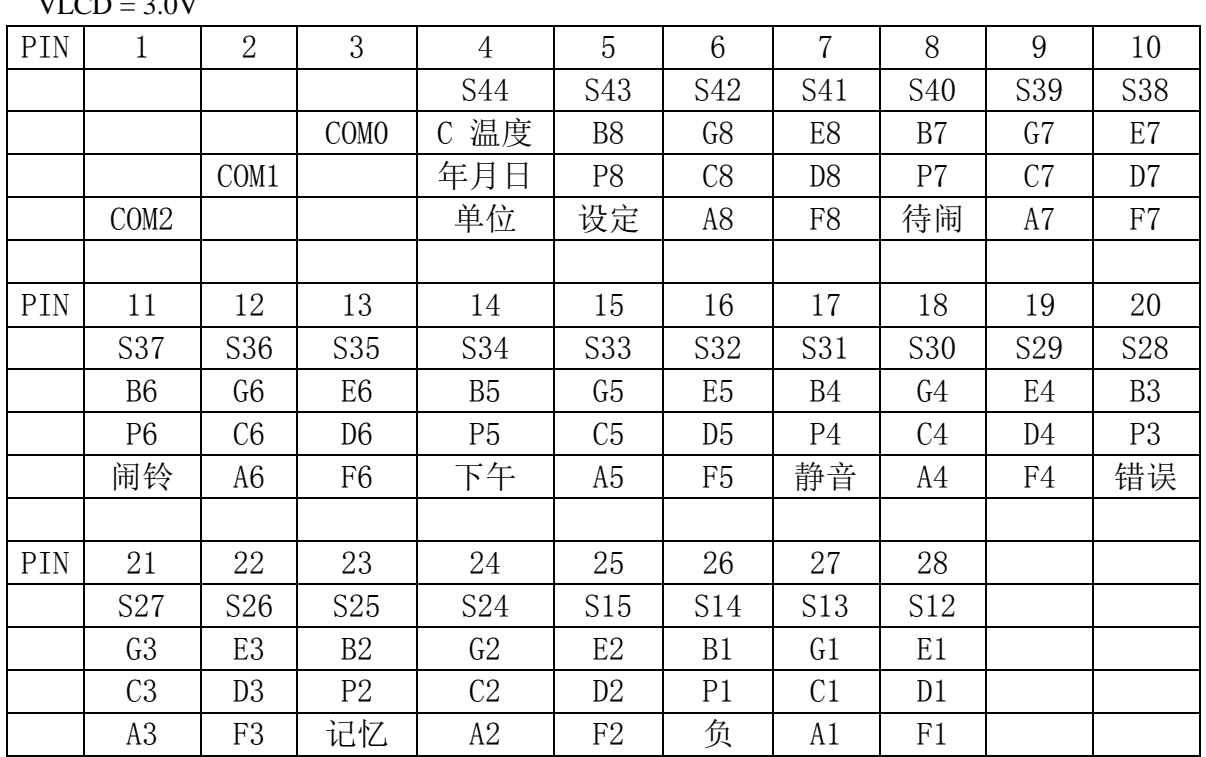

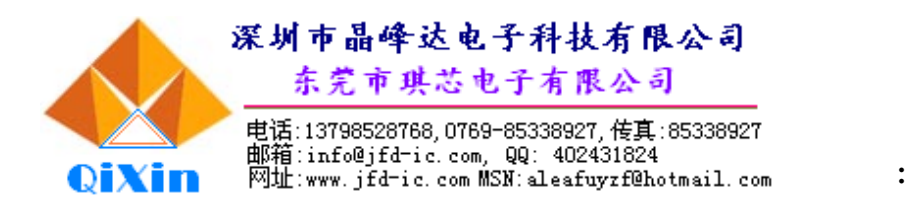

### 线路图:

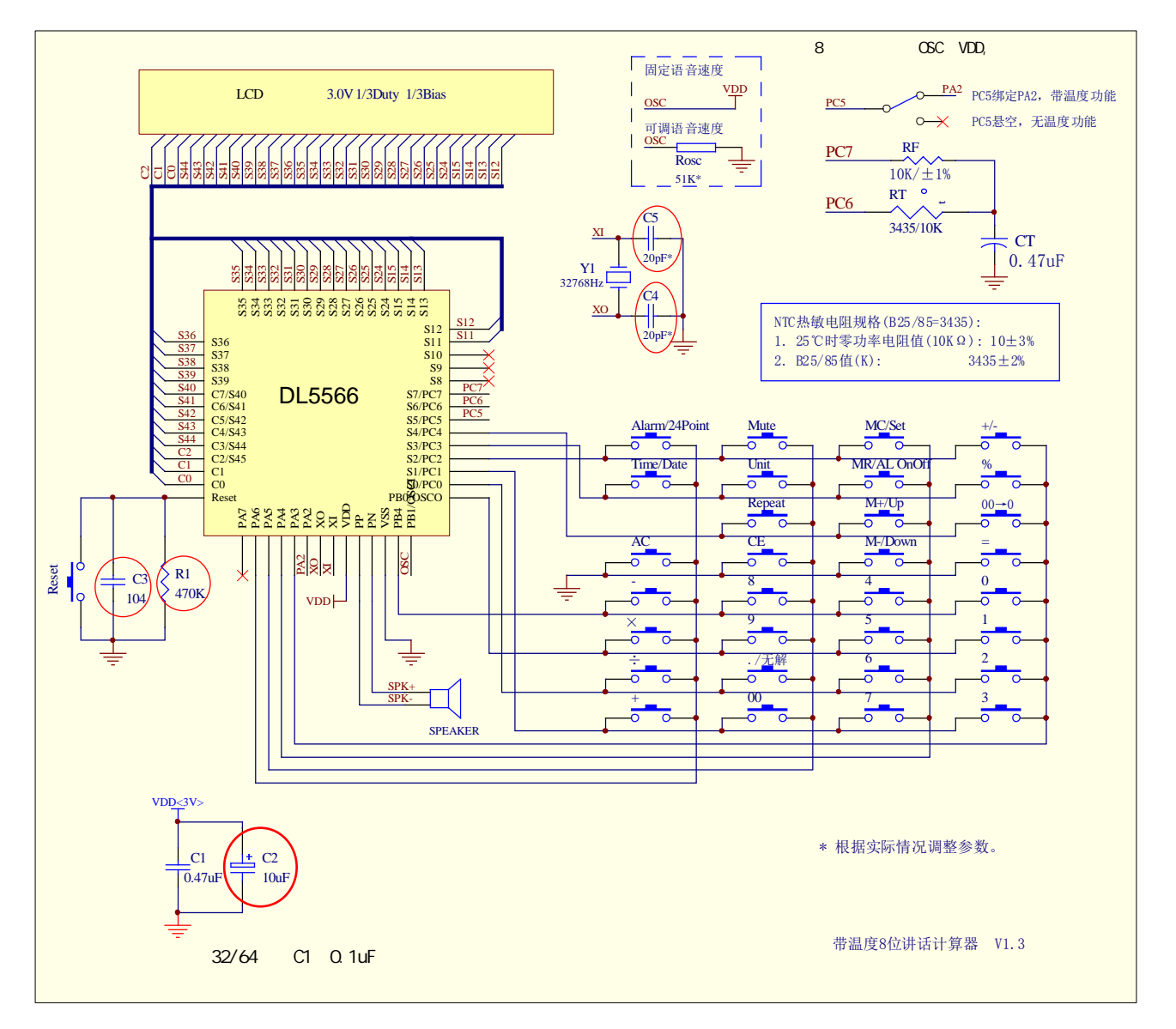

注:

1、C1 一定要加,且要离 IC 越近越好。

2、470K 电阻,10U(C2)电容,可不接。(C2 的作用主要是防止讲话时屏闪——因讲话时 功耗高,如无此现象, 就不用加了。如不加 10U, 470K 也不用加了)。

3、C3 如布板合理,时间准度要求不高, C4、C5可不加(建议 PCB 先设计出来)。

![](_page_6_Picture_0.jpeg)

- 4、PCB 布线合理, C4、C5 可不接(建议 PCB 先设计出来)
- 5、Rosc 可不接,选用内部振荡(具体参看电路)。
- $6$ 、Speaker 建议使用 32Ω/64Ω喇叭, 如使用 8Ω见 2 项说明和电路。

![](_page_6_Picture_353.jpeg)

![](_page_7_Picture_324.jpeg)

![](_page_7_Picture_325.jpeg)

\*The IC substrate should be connected to Vss in the PCB layout artwork.

![](_page_7_Figure_5.jpeg)